## كيفية توليد كلمات سر لطلاب في نور من حساب المدير

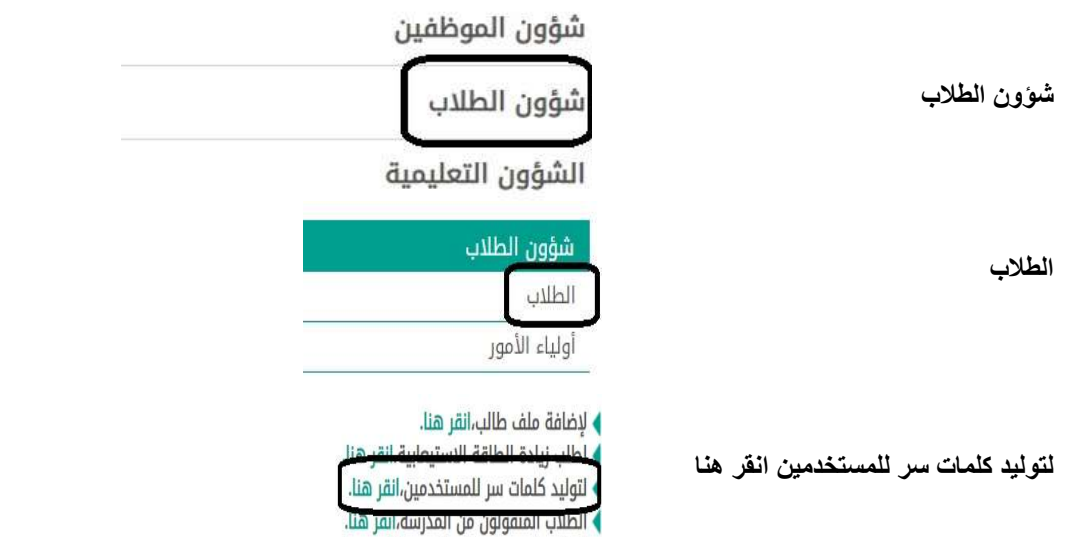

اكمال البيانات واختيار حالة الملف غير مفعل ثم ابحث

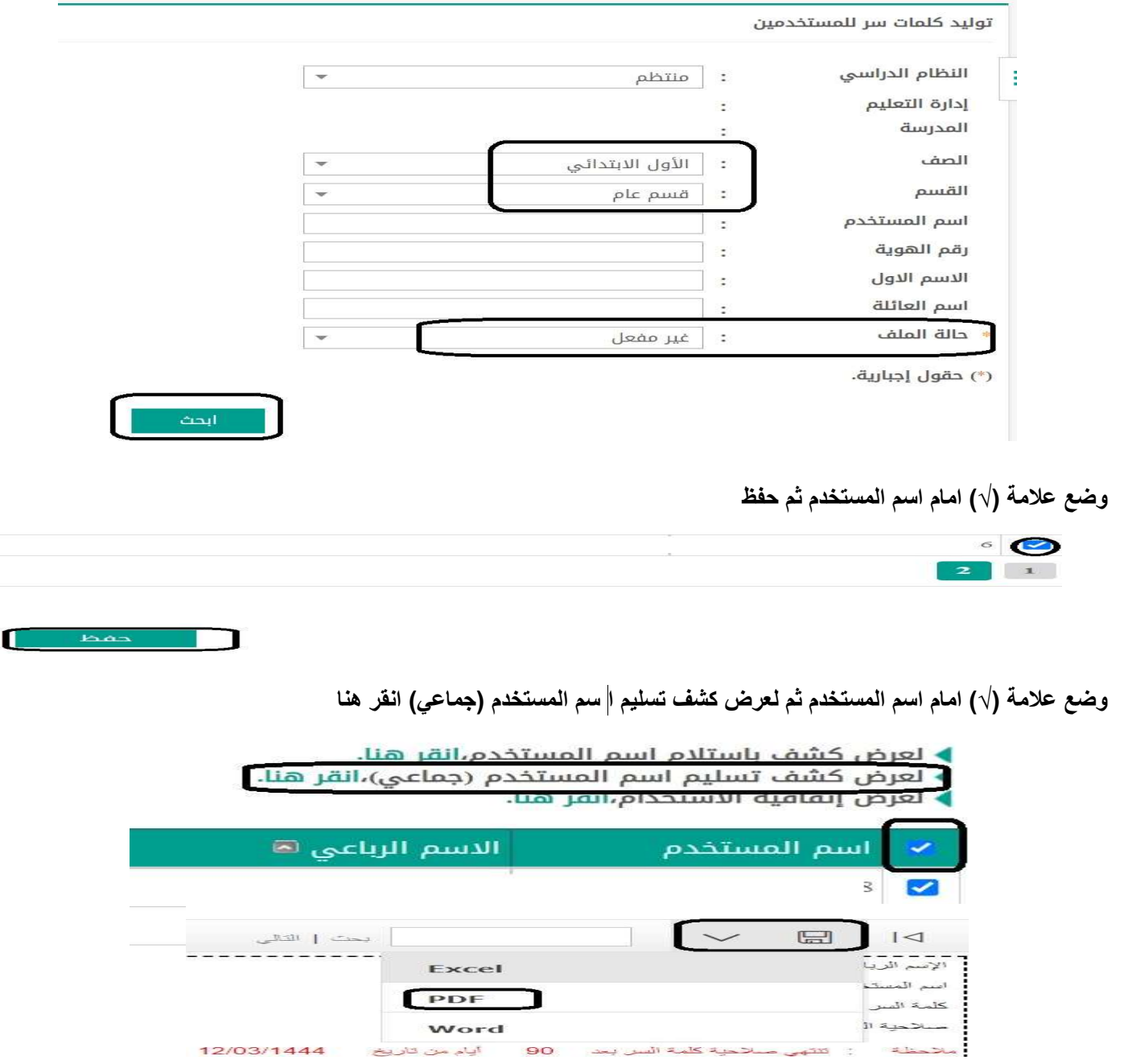

التأكد من طباعة جميع الطلاب في الفصل والرجوع لصفحة الثانية وتكرير العملية مرة أخرى

تحياتي عبدالرحمن علي السويل

ابتدائية الملك عبدالعزيز